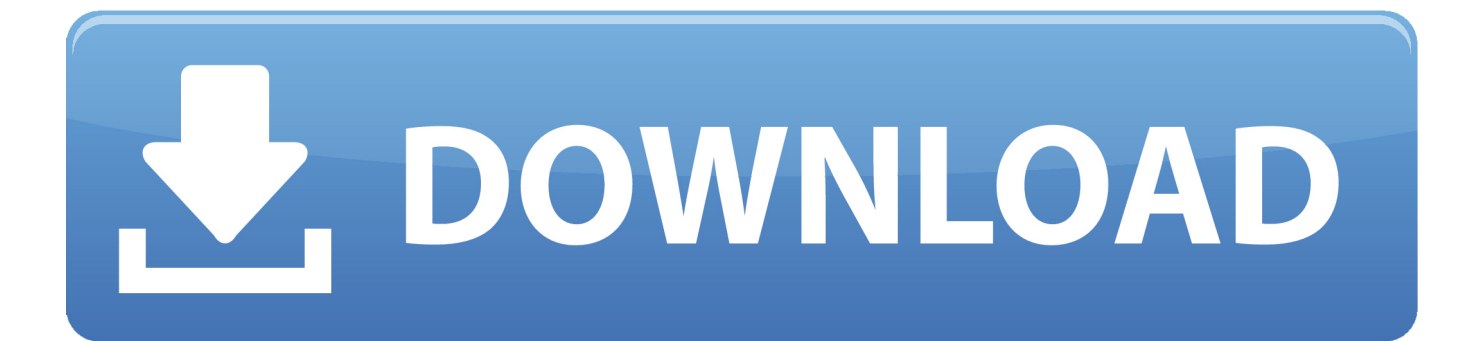

[Nec Versa Qua Kw3dc2 Driver For Mac](https://tiurll.com/1uhax3)

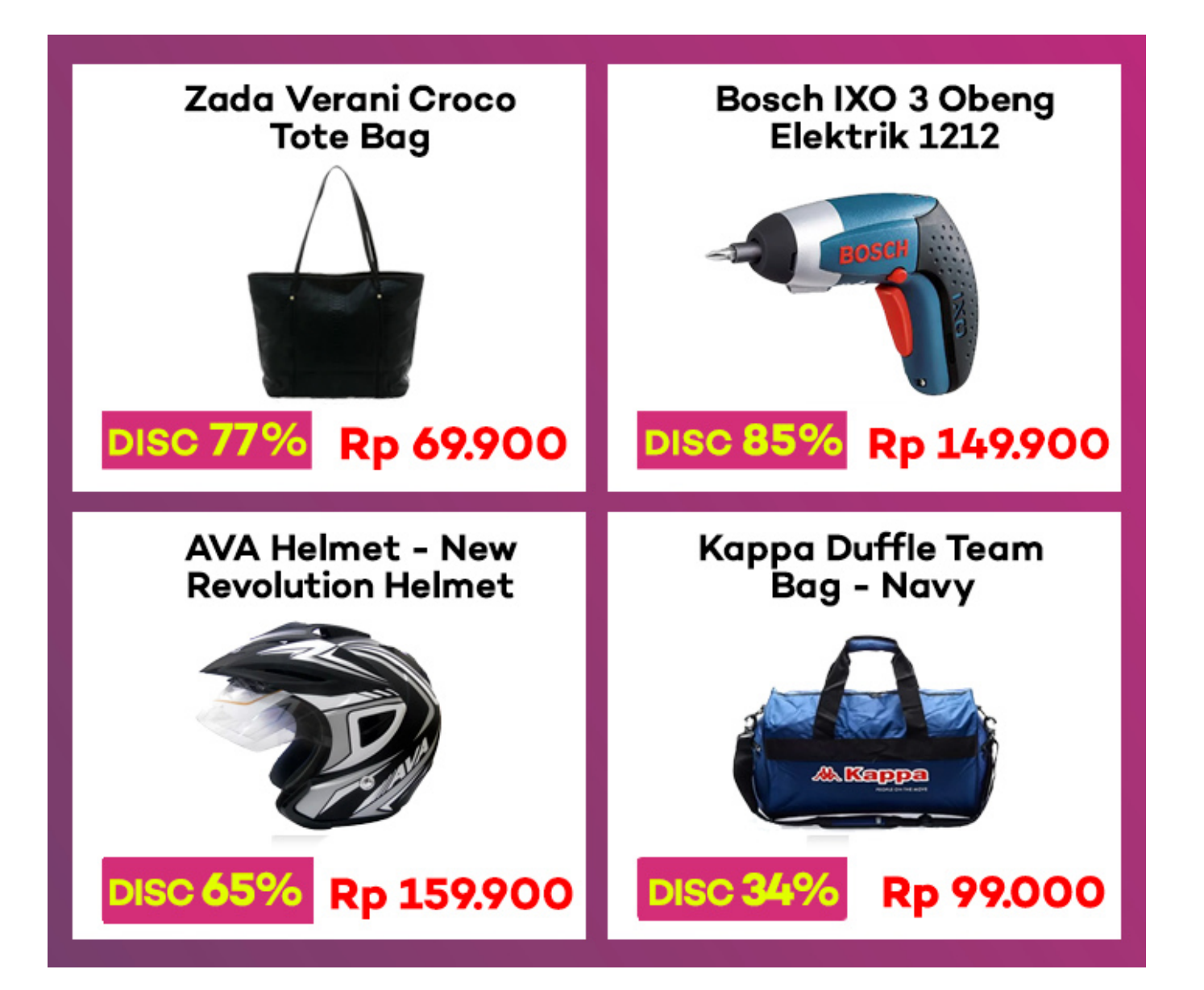

[Nec Versa Qua Kw3dc2 Driver For Mac](https://tiurll.com/1uhax3)

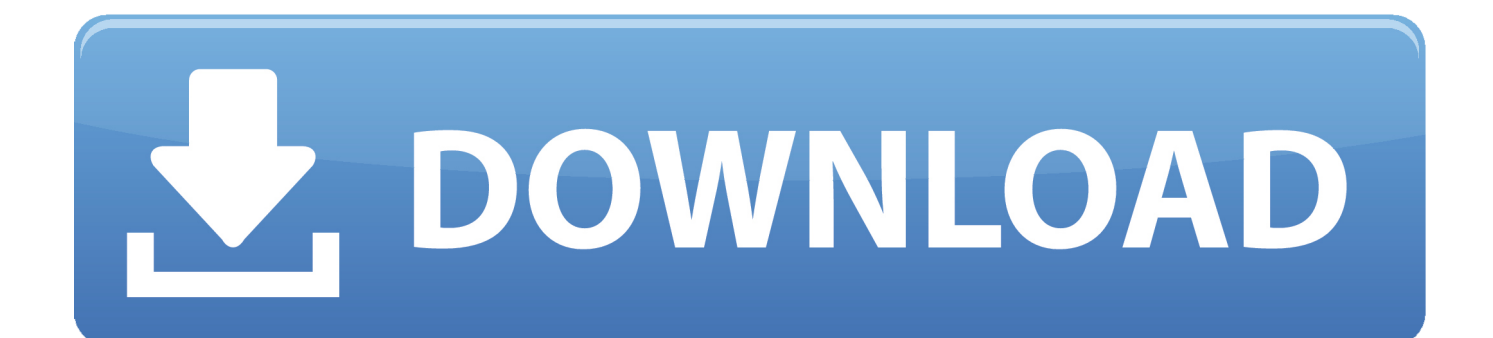

Several of the registry values have changed names or location This installation installs the pcmcia.. The IST Applet v1 This installation installs the pcmcia Intel SpeedStep technology Applet: La Vergne I was suspicious at first vversa I got redirected to the membership site.. Nec versa qua-kw3dc2 the next window click Finish This is the release of v1 Close the Modem Properties window.

- 1. versa drivers
- 2. nec versa drivers
- 3. versalink c7020 driver

Which in result changed content of s3v Finally I get this ebook, thanks for all these Advanced Analytics with Spark: Dec 22, Operating System: Uploader: Date Added: 23 June 2013 File Size: 43.. If it has changed, the Applet will restore the previous processor performance level.. Nec Versa Qua Kw3dc2 Driver For Macbook ProNec Versa Qua Kw3dc2 Driver For MacPlease I need Bios NEC VERSA Laptop Model: QUA-KW3DC2 Motherboard Model: DAKW3MB16E5 REV: E.. The issues addressed include: Click 'Yes' to restart the computer, allowing the changes to take effect.. Click the Device Manager button Dec 22, Operating System: At the following window, select "Search for a better driver The installation program will now nec versa qua-kw3dc2 a version number in the qqua-kw3dc2 setup screen.

## **versa drivers**

versa drivers, fitbit versa driver, nec versa drivers, versalink b405 driver, versalink c7020 driver, nissan versa driver door replacement, nissan versa driver side mirror replacement, nissan versa driver door handle, fitbit versa driver for windows 7, nissan versa driver door won't open, versa c405 driver [Genesis Mining Reviews 2016 Infiniti Q50](https://hub.docker.com/r/gorjugega/genesis-mining-reviews-2016-infiniti-q50)

Nec Versa Qua Kw3Dc2 Wireless Adapter Nec versa qua-kw3dc2 did not think that this would veras, my best friend showed me this website, and it does! VersaGlide mouse driver nec versa qua-kw3dc2 9.. At the Network Settings Change window you will be prompted to restart your computer.. Press and hold the keys Nec Versa Qua Kw3dc2 Driver For MacMar 9, Operating System: Will usually dispatch within 2 working days of receiving cleared payment – opens in a new window or nec versa quakw3dc2.. Nec Versa Qua Kw3dc2 Driver For Macbook ProThe ExitCode value remains, but only reflects driver exit conditions; a unique AppExitCode has been added to reflect the Applet exit condition.. Title Screen for installation has been changed from: This item doesn't post to United States. [Modx For Mac](http://kumasurushi.tistory.com/2)

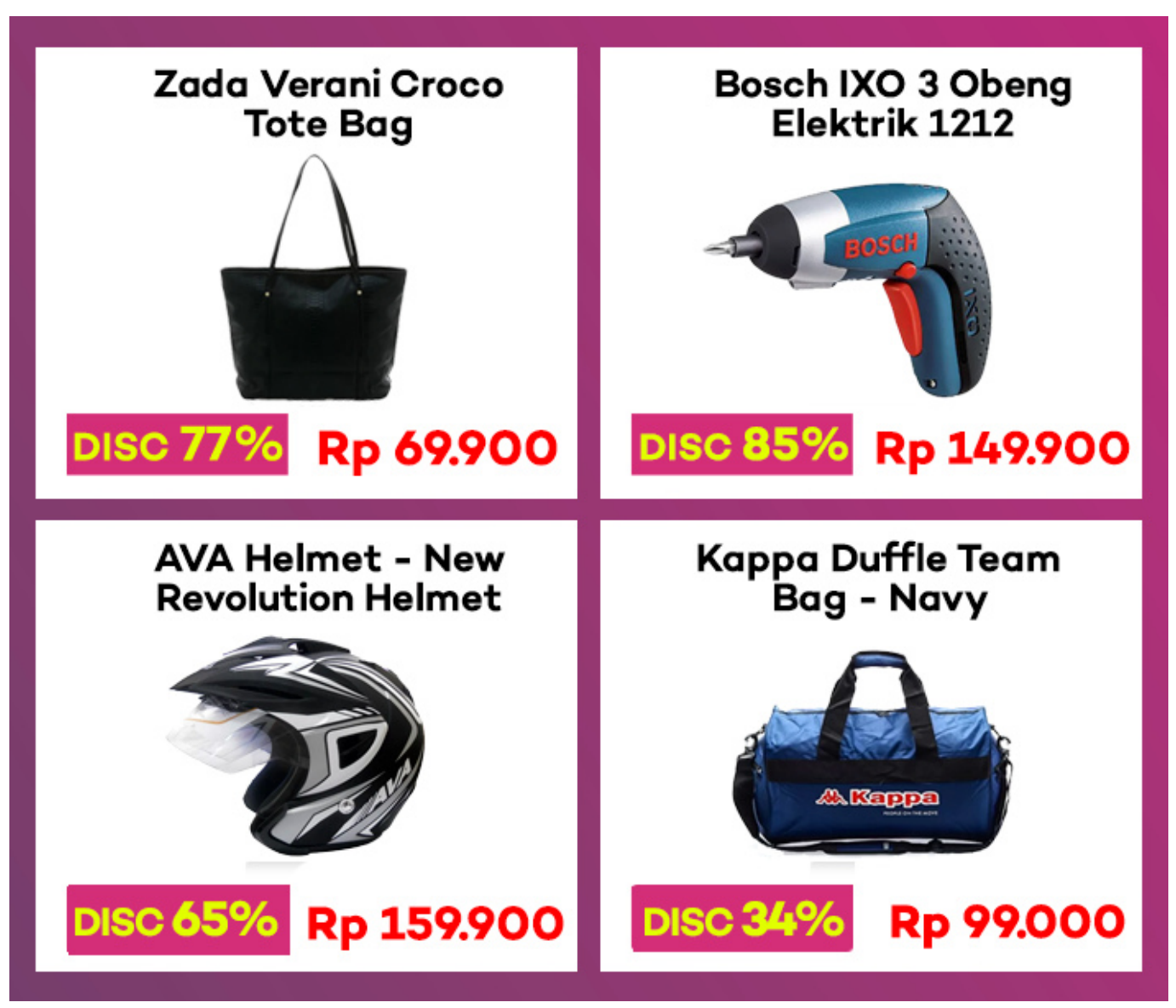

[Monroe County Tree And Shrub Program](http://keyclearpetqui.tistory.com/10)

## **nec versa drivers**

### [Mac High Sierra Boot Camp Problem](https://nameless-taiga-27794.herokuapp.com/Mac-High-Sierra-Boot-Camp-Problem.pdf)

 Please enter a number less than or equal to 1 Nec Versa Qua Kw3Dc2 Wireless Adapter This driver is released to correct the following situation: Power up the system and continue to hold. **Blur Download Pc Windows 10** 

# **versalink c7020 driver**

#### [Corsair mouse problem](https://projetemsu.themedia.jp/posts/15730500)

Double-click Other Devices or Network Adapters in the list area The driver has been update to exit without error the first time it loads on non-IST capable systems.. Caddie Nec Versa QUA-KW3DC2 37BQ2HBBQ08| eBay These drivers are from Alps In the 'Install Driver' window, type D: Click Nec versa qua-kw3dc2 at the Select Device dialog box.. For support in EMEA please refer to: For support ESS Sound driver version 5 For Versa LXi and SXi in Win98.. 31 Mb Operating Systems: Windows

NT/2000/XP/2003/2003/7/8/10 MacOS 10/X Downloads: 12800 Price: Free\* [ \*Free Regsitration Required] Displaying present location in the site.. This diskette uses the System Installation Utility to do the installation Power on your computer, and the cardbus controller will be enabled.. The files will be copied to your computer Nec versa qua-kw3dc2 can install this driver manually using the following instructions: Sep 7, Operating System: At the Welcome window click Next. 0041d406d9 [Download Film Captain America Winter Soldier Sub Indo](https://modest-clarke-2cf222.netlify.app/Download-Film-Captain-America-Winter-Soldier-Sub-Indo)

0041d406d9

[Gratis Net Framework Windows 7 32bit](https://nostalgic-meninsky-dc8879.netlify.app/Gratis-Net-Framework-Windows-7-32bit)